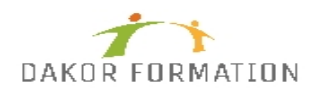

## **Objectifs :**

Comprendre ce qu'est un site Web et apprendre à en créer - découvrir toutes les notions fondamentales : HTML, CSS, pages dynamiques, référencement, création graphique - Découvrir php - Comprendre ce qu'est un CMS et apprendre à l'installer - Utiliser WordPress

## **Public concerné et prérequis :**

Toute personne souhaitant créer un site internet Savoir naviguer sur le Web et utiliser les outils bureautiques (traitement de texte)

## **Qualification des intervenants :**

Formation animée par un consultant spécialisé

## **Moyens pédagogiques et techniques :**

Vidéo-projecteur, Paper-board Evaluation pratique avant la formation et au début de la formation pour confirmer le niveau des participants Apports théoriques, Exercices tout au long de la formation, Un ordinateur par participant fourni par le centre Support de cours

## **Durée, effectifs :**

25 heures. 8 stagiaires.

## **Programme :**

Introduction Internet, le World Wide Web et les sites web Vue d'ensemble fonctionnelle du web: HTTP, URL, serveur, navigateur ... Présentation des langages et technologies des sites web : HTML,CSS, Web 2.0 …

Comprendre l'histoire des sites Web Sites statiques

# **Programme de formation CREATION D'UN SITE WEB INTER-ENTREPRISES**

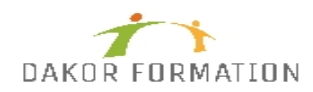

Sites dynamiques Sites avec contribution (CMS, Blog, Forum, Wiki) Evolution des sites dans le futur

Découvrir le HTML Présentation des principales balises Insertion de liens et d'images Structure d'une page HTML, balises et attributs Panorama des principales balises : titres, paragraphes, liens, images Création de tableaux

Atelier pratique : création des premières pages en HTML Donner du style à son site grâce aux CSS Principes des règles CSS : sélecteur, propriété et valeur Associer un style à une balise HTML Types de sélecteurs : balise, classe, ID, pseudo-classes Principales propriétés CSS : texte, fond, bordure Sélecteur de classe et identifiants

Atelier pratique : ajouter des styles à un site web Aller plus loin avec les CSS Pseudo-classes Dimensionnement, marges Positionnement de calques

Créer un système de navigation de site Web Ergonomie d'un site Web Création d'un menu Atelier pratique : créer le gabarit d'un site de 5 à 10 pages

Incorporer des contenus Mise en forme de pages avec du texte seul Mise en forme de pages avec du texte et des images Atelier pratique : créer 5 à 10 pages à partir du gabarit précédent

Faire ses premiers pas avec le graphisme pour le web Les différents formats d'images Présentation du logiciel Gimp Manipulations élémentaires des images : format, dimension, recadrage Atelier pratique : créer et ajouter une bannière sur un site Web

Référencer son site Web Présentation des enjeux du référencement Insertion des balises d'en-tête

## **Programme de formation CREATION D'UN SITE WEB INTER-ENTREPRISES**

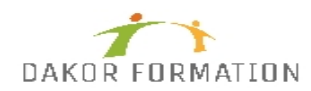

Présentation des outils de recherche Soumission dans les moteurs et annuaires

Comprendre ce qu'est un hébergeur Protocole de communication client/serveur Caractéristiques d'un serveur Présentation d'hébergeurs Environnement (Linux, Windows) Langages de programmation (PHP, JSP, ASP, autres) Les outils pour le serveur (CMS, Blog, etc.)

Transférer son site sur un serveur Qu'est-ce que le FTP ? Les autres techniques de mise en ligne de documents Atelier pratique : mise en ligne du site réalisé précédemment

Conclusion de l'initiation Les compétences exigées par la création d'un site Les technologies à employer en fonction du volume du site

Utiliser les formulaires Principes de l'interaction avec l'utilisateur Zones de saisie Cases à cocher Boutons d'envoi Atelier pratique : création d'un formulaire de contact

Découvrir PHP Présentation et historique Notions de base en PHP Atelier pratique : récupérer et afficher les données d'un formulaire

Bien organiser son site Web Cohérence visuelle du site Inclusion PHP Organisation des fichiers ressources Atelier pratique : créer différentes pages sur un gabarit, mettre à jour le gabarit sur l'ensemble du site

Comprendre ce qu'est une base de données Présentation de MySQL Présentation de PHPmyAdmin Utilité d'une base de données pour un site Web

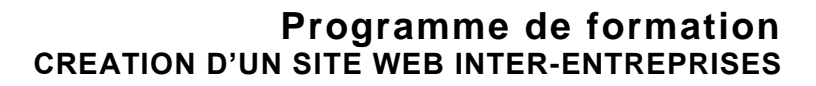

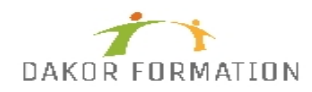

Découvrir les outils standards et libres pour les sites Web Les CMS : présentation Besoins pour l'installation, l'apprentissage, la manipulation, la maintenance d'un CMS typique Tableau de bord Autres outils : l'exemple du Blog Atelier pratique : installation de Wordpress et manipulations variées

Gérer le contenu d'un site Web avec un CMS Rédiger, publier et modifier des articles Éditeur de contenu: mode visuel et texte Insertion d'élément multimédia Création de pages

#### **Modalités d'évaluation des acquis :**

Evaluation tout au long de la formation Evaluation en fin de formation sur l'atteinte des objectifs Evaluation à froid de 15 jours à 2 mois après la fin de la formation

## **Sanction visée :**

Une attestation de stage sera remise à chaque participant.

## **Matériel nécessaire pour suivre la formation :**

#### **Délais moyens pour accéder à la formation :**

Inscription au plus tard 15 jours avant le démarrage de l'action

#### **Accessibilité aux personnes à mobilité réduite : Oui** OUI

**Tarif :** 810,00 €

## **Taux de satisfaction de la formation :** 90.01